# Computação 1 - Python Aula 8 - Teórica: Estrutura de Repetição : for

メロメ メ都 メメ きょくきょ

Ε

<span id="page-0-0"></span> $298$ 

Coordenação de Computação - Dept. Ciência da Computação - UFRJ

Estrutura que permite a repetição de um conjunto de comandos. Até o momento vimos o while:

> while condição: conjunto de comandos

- Com while podemos implementar qualquer algoritmo que envolva repetição.
- **DICA**: o *while* é mais recomendado quando não se sabe ao certo quantas vez a repetição será feita, pois a condição é um teste booleano qualquer e n˜ao necessariamente uma contagem.

④ → ④ → ④ 差

 $QQQ$ 

Lembre: Faça uma função que gere números aleatórios entre 1 e 10 e calcule a soma destes números até que seja gerado o número 5.

```
from random import randint
# sem entrada \rightarrow int
def somaAleatoria():
  soma = 0numero = randint(1,10)while numero I = 5:
     soma = soma + numeronumero = randint(1,10)return soma
```
O número de repetições dos comandos associados ao laço while depende de quando sair o número 5. Podem ser 2 vezes ou 1000 vezes!

イロト イ押 トイラト イラト

B

 $QQ$ 

### Estrutura de Repetição while

Faça uma função que some 10 números gerados aleatoriamente no intervalo de 1 a 5.

メロメ メ都 メメ きょくきょ

高

 $298$ 

Como seria essa função com while?

### Estrutura de Repetição while

Faça uma função que some 10 números gerados aleatoriamente no intervalo de 1 a 5.

Como seria essa função com while?

```
from random import randint
# Função que soma 10 números gerados aleatoriamente
# no intervalo de 1 a 5
# sem entrada \rightarrow int
def soma10():
  contador = 0soma = 0while contador < 10:
     numero = randint(1,5)soma = soma + numerocontador = contador + 1return soma
```
O número de repetições será 10 em qualquer execução do programa, independente dos números aleatórios gerados.

イロト イ部 トイ君 トイ君 トー

D.

 $\Omega$ 

#### Estrutura de Repetição for

Faça uma função que some 10 números gerados aleatoriamente no intervalo de 1 a 5.

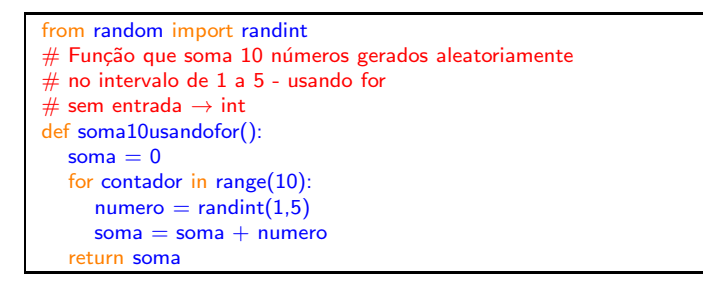

for var in range $(n)$ :  $0$ U for var in  $[0, \ldots, n-1]$ : comandos comandos

イロメ イ部メ イヨメ イヨメー

高

 $QQ$ 

No programa acima, a variável contador vai assumir os valores 0, 1, 2, 3, 4, 5, 6, 7, 8 e 9.

IMPORTANTE: diferença de uso entre while e for:

While: decisão sobre repetir ou não baseia-se em teste booleano. Risco de loop infinito. :-(

For: Contagem automática do número de repetições.

 $\left\{ \left\vert \left\langle \left\langle \left\langle \mathbf{q} \right\rangle \right\rangle \right\rangle \right\} \right.$   $\left\{ \left\vert \left\langle \mathbf{q} \right\rangle \right\rangle \right\}$   $\left\{ \left\langle \left\langle \mathbf{q} \right\rangle \right\rangle \right\}$ 

 $QQ$ 

э

#### Estrutura de Repetição for

- A função range $(...)$  pode ter 1, 2 ou 3 argumentos:
	- $\blacksquare$  range(numero): faz com que a variável do for assuma valores de 0 a numero-1

for x in range(10)  $\rightarrow$  x recebe 0,1,2,...,9

**range(inf, sup)**: faz com que a variável do **for** assuma valores de inf a sup-1

for x in range(3,8)  $\rightarrow$  x recebe 3,4,5,6,7

**range(inf, sup, inc):** faz com que a variável do **for** assuma valores de inf a sup-1 com incremento de inc

イロメ イ部メ イヨメ イヨメー

B

 $QQ$ 

for x in range(3,8,2)  $\rightarrow$  x recebe 3,5,7

Faça um programa que determina a soma de todos os números pares desde 100 até 200. (Usando for ao invés de while)

正々 メラ

4 0 8

э

 $QQ$ 

Faça um programa que determina a soma de todos os números pares desde 100 até 200. (Usando for ao invés de while)

メロメ メ都 メメ きょくきょ

G.  $\Omega$ 

```
# Função que soma todos os números pares
# de 100 até 200
# sem entrada -> int
def somaPares():
      Soma = 0for Par in range(100,202,2) :
          Soma = Soma + Parreturn Soma
```
#### Estrutura de Repetição for

Resolva usando for:

- 1. Faça uma função que calcule o valor de N!, onde N é passado como parâmetro. (Sem usar o factorial do módulo math).
- 2. Faça uma função que calcule e retorne o valor de

$$
S = \frac{1}{1} + \frac{3}{2} + \frac{5}{3} + \frac{7}{4} + \dots + \frac{99}{50}
$$

3. Faça uma função que calcule e retorne o valor de

$$
S = \frac{1}{1} - \frac{2}{4} + \frac{3}{9} - \frac{4}{16} + \dots - \frac{10}{100}
$$

イロト イ部 トメ ヨ トメ ヨト

э

 $QQQ$ 

Coordenação de Computação - Dept. Ciência da Computação - UFRJ

# Computação 1 - Python Aula 8 - Teórica: Estrutura de Repetição : for

メロメ メ都 メメ きょくきょ

Ε

<span id="page-11-0"></span> $298$ 

Coordenação de Computação - Dept. Ciência da Computação - UFRJ